## Bilgilendirici Videolar

İzlemek istediğiniz videoya kolayca ulaşmak için [CTRL+F](https://support.microsoft.com/tr-tr/help/12445/windows-keyboard-shortcuts) komutuyla gelen arama kutusunu kullanabilirsiniz.

## Logo GO 3 Tanıtım

Döviz kurlarının Merkez Bankasından aktarımı nasıl yapılır?

Onaylama İşleminde baskın gelecek onaylama nasıl seçilir?

Banka Fişleri Durumu Nasıl Belirlenir?

İndirim Kartlarında Belirlenen Malzemelerin İndirimden Ayrı Tutulması Nasıl Yapılır?

Skonsol 3 üzerinden elektronik belgelerin GİB'e gönderilmesi nasıl yapılır?

Logo Ürünlerinde Emanet Olarak İşaretli Faturaların İrsaliyeleri Nasıl Oluşturulur?

Logo Ürünlerinde GTIP ve CPA Kodlarının Aktarılması Nasıl Yapılır?

Logo ürünlerinde e-Müstahsil Makbuzunun Cloud Connect ile Gönderimi Nasıl Yapılır?

Logo Ürünlerinde Gönderimi Yapılmış e-İrsaliyelerin Parçalı Faturalandırma İşlemi Nasıl Yapılır?

Logo Ürünlerinde Kağıt Olarak Düzenlenen İrsaliyelerin Matbudan Türünde e-İrsaliyeye Dönüştürülmesi

e-Serbest Meslek Makbuzu Süreçlerinde Cloud Connect Web Servis Entegrasyon **Gelistirmesi** 

Logo Ürünlerinde Zincir Teslim Durumunda e-İrsaliye Düzenlenmesi

Banka Kredileri Hesap Türüne Göre Nasıl Tanımlanır?

Teminat Bordroları Risk Takibi İşlemleri Teminat Bitiş Tarihine Göre Nasıl Yapılır?

e-Fatura ve e-Arşiv Fatura Olarak Düzenlenecek Hal Tipi Fatura Geliştirmesi

Navlun Sigorta Muhasebe Bağlantı Kodu Tanımı Yapılabilmesi

Bilanço Tablosu Raporlama Geliştirmesi

Fatura Oluşturma Sırasında e-Arşiv Carileri İçin Online e-Fatura Mükellef Kontrol İşlemi Çalışması

Değişiklik Tarihçesi

e-İrsaliye Geliştirmeleri

7194 Sayılı Kanun Kapsamında Binek Araç Giderlerinin Kısıtlanması

Kullanıcı Yetki Listesinin Matriks Yapıda Listelenmesi

Mikro Transit Düzenlemeleri

A4 Formatına Uygun Standart Tasarım Geliştirmeleri

Cari Hesap Kartı Hızlı Erişim Penceresi

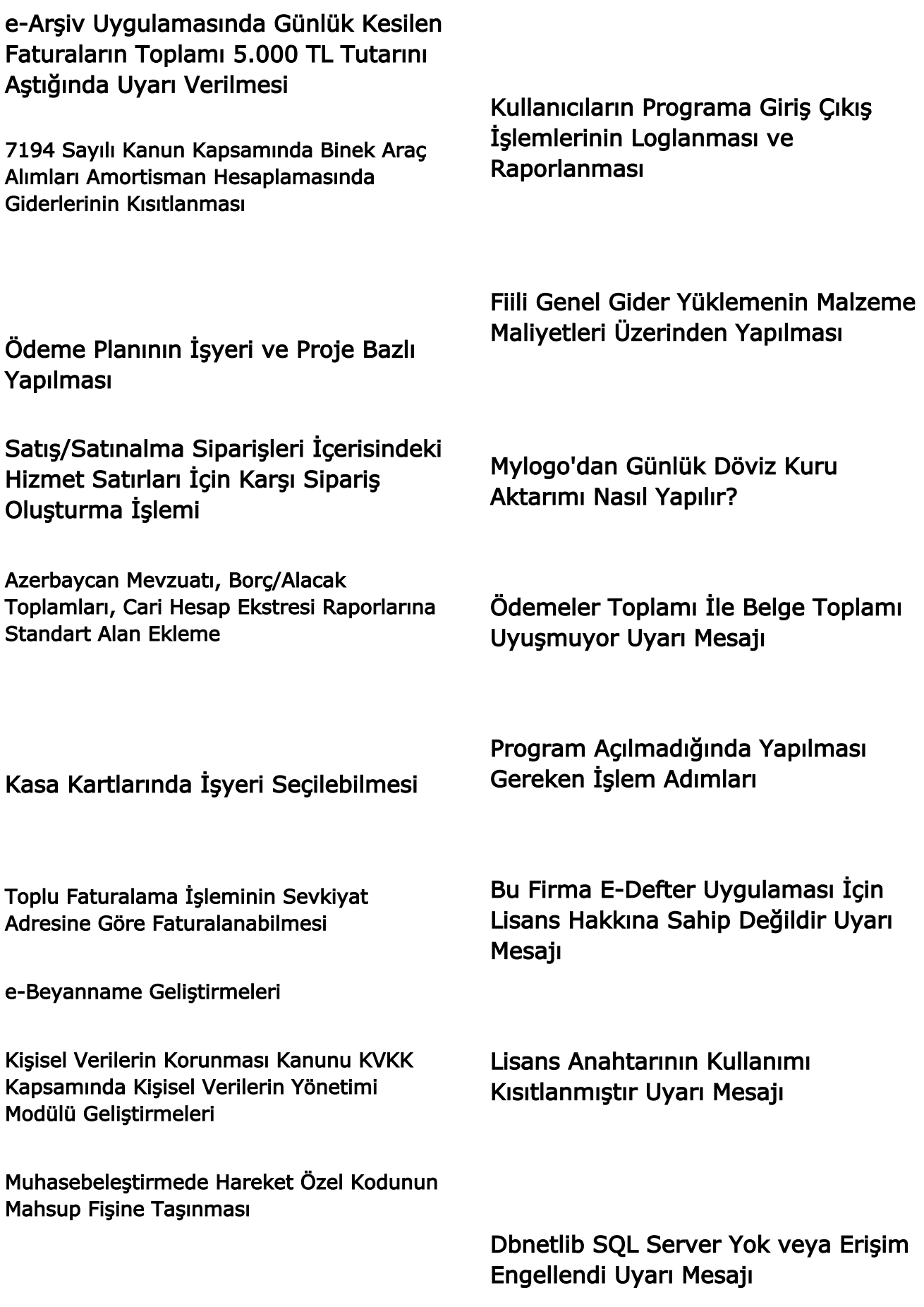

E-Devlet Süreçlerinde Fatura İptal Edildiğinde Bağlı İrsaliyenin İptal İşlemleri

Kur Çalıştırılırken Bir Hata Oluştu Uyarı Mesajı

Can not Connect Logo Server Uyarısı

Invalid Column Name Uyarı Mesajı